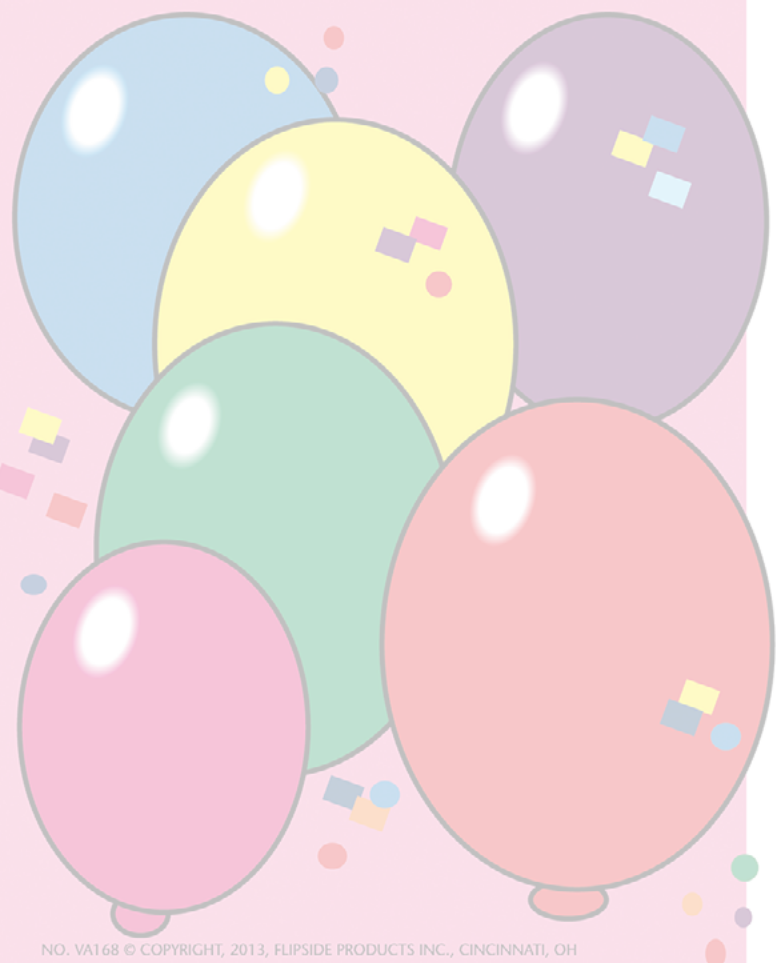

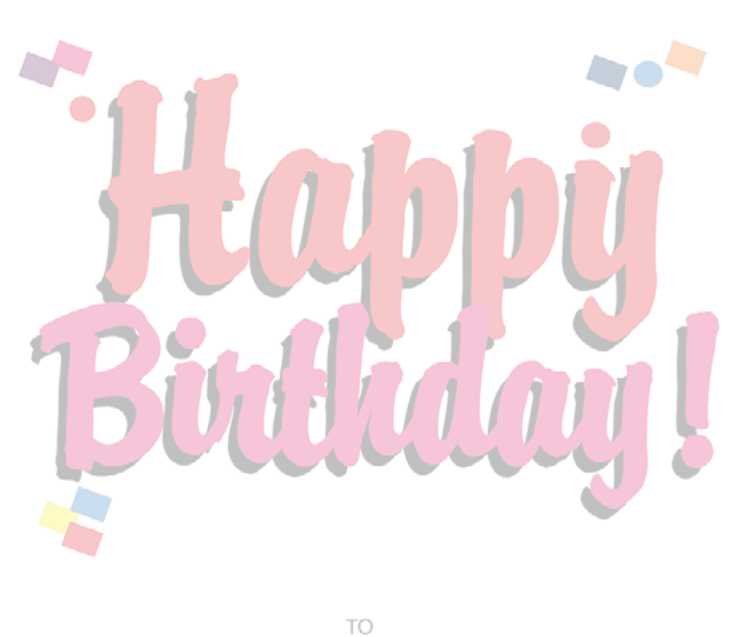

## I HOPE YOUR DAY IS SPECIAL AND FILLED WITH LOTS OF FUN!

SIGNED:

DATE: